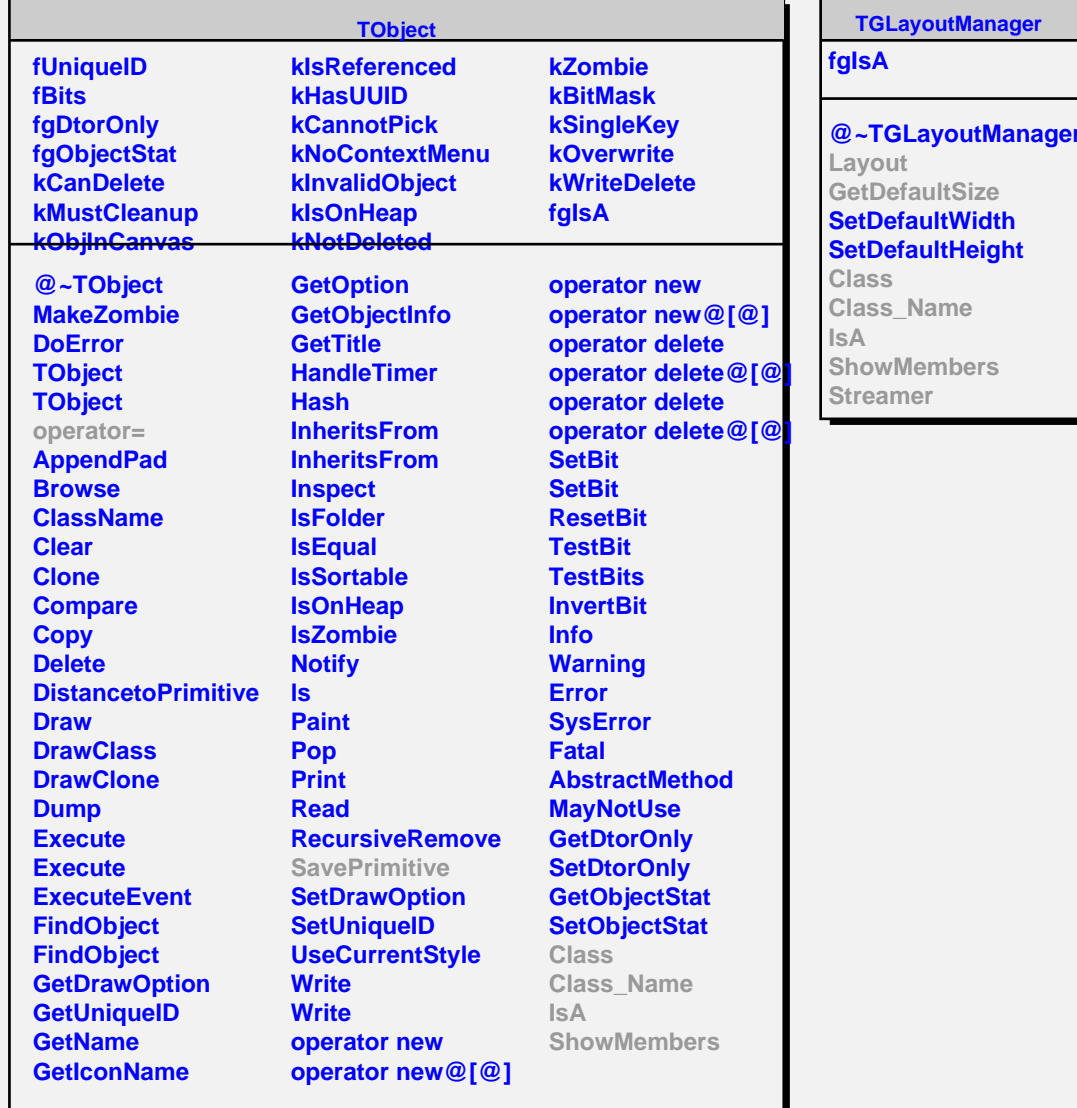

**TGTableLayout fRow fCol fMain fList fHomogeneous fSep fHints fNrows fNcols fgIsA @~TGTableLayout FindRowColSizes FindRowColSizesInit FindRowColSizesHomogeneous FindRowColSizesSinglyAttached FindRowColSizesMultiplyAttache SetRowColSizes SetRowColSizesInit CheckSanity SetRowColResize TGTableLayout Layout GetDefaultSize SavePrimitive Class Class\_Name IsA ShowMembers Streamer StreamerNVirtual**